# **Expresso Livre Dev - Tarefa #669**

## **Adicionar dump do projeto EGW**

22/11/2019 15:48 h - Alexandre Luiz Correia

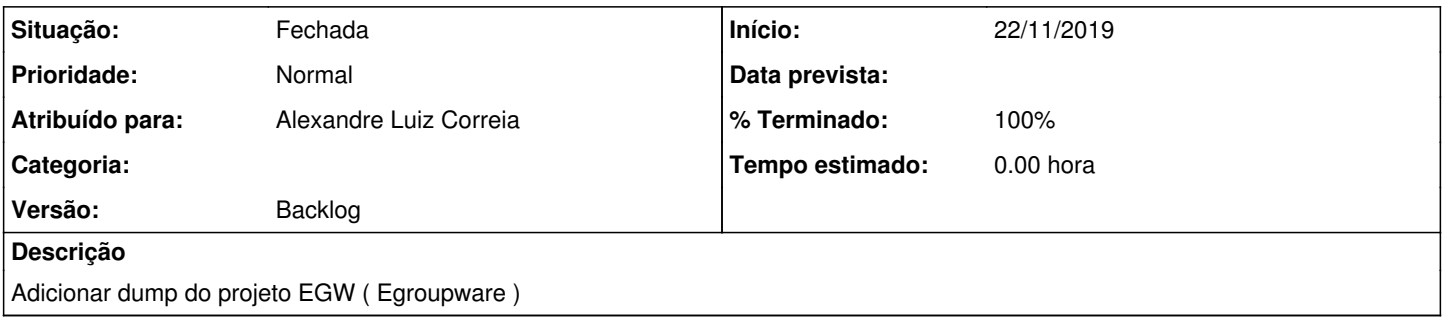

## **Revisões associadas**

#### **Revisão 2e2916b9 - 22/11/2019 15:49 h - Alexandre Luiz Correia**

Issue #669 - Adicionado dump do projeto EGW.

#### **Histórico**

### **#1 - 22/11/2019 15:49 h - Alexandre Luiz Correia**

*- % Terminado alterado de 0 para 80*

*- Situação alterado de Nova para Resolvida*

## **#2 - 22/11/2019 15:49 h - Alexandre Luiz Correia**

*- % Terminado alterado de 80 para 100*

*- Situação alterado de Resolvida para Fechada*